# **Como Baixar o Bet365 App: Guia Completo para Android e iOS - A melhor plataforma para apostas online**

**Autor: symphonyinn.com Palavras-chave: Como Baixar o Bet365 App: Guia Completo para Android e iOS**

# **Como Baixar o Bet365 App: Guia Completo para Android e iOS**

**Por que usar o Bet365 App?** - O Bet365 App é a ferramenta perfeita para os amantes de apostas esportivas e jogos de casino. Com ele, é possível realizar apostas diretamente do seu celular, acompanhar partidas em Como Baixar o Bet365 App: Guia Completo para Android e iOS tempo real e aproveitar todas as funcionalidades da casa de apostas, como depósitos, saques, live stream, cash out e mais.

### **1. Não Encontrei o App na Play Store**

Isso não é um problema! A loja da Google não permite apps de casas de apostas. Para baixar o Bet365 App em Como Baixar o Bet365 App: Guia Completo para Android e iOS seu dispositivo Android, é preciso acessar o site oficial através do navegador do seu smartphone, como o Google Chrome ou Mozilla Firefox.

### **2. Baixando o Arquivo APK**

Após acessar o site oficial, desça até a parte inferior e clique em Como Baixar o Bet365 App: Guia Completo para Android e iOS "Aplicativos da bet365". Clique no botão "Download" ao lado do aparelho correspondente (Android ou iOS) e permita que o arquivo APK seja baixado em Como Baixar o Bet365 App: Guia Completo para Android e iOS seu smartphone.

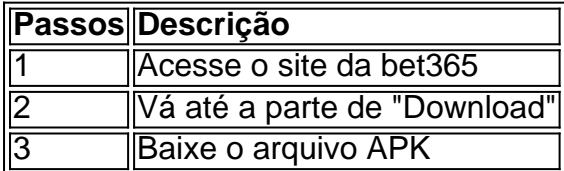

### **3. Instalando o Bet365 App**

Acesse a pasta de Download em Como Baixar o Bet365 App: Guia Completo para Android e iOS seu smartphone e selecione o arquivo APK. Caso seu celular não permeta a instalação de aplicativos baixados de fontes externas, acesse "Configurações > Segurança" e habilite a opção "Fontes Desconhecidas".

# **Baixar e Aproveitar: Benefícios do Bet365 App**

O Bet365 App oferece uma experiência excelente para apostadores e entusiastas de jogos de casino. Entre em Como Baixar o Bet365 App: Guia Completo para Android e iOS contato com a assistência ao cliente, use diferentes métodos de depósito e saque, acompanhe as últimas

notícias esportivas, visite o cassino e explore promoções exclusivas.

**Extenda seus conhecimentos:** E se estiver buscando um site para acompanhar boletins esportivos, dicas de apostas e notícias diárias, visite [aplicativo de apostas bet365](/br/aplicativo-de-apostas-bet365-2024-07-11-id-3302.php) e mantenha sua Como Baixar o Bet365 App: Guia Completo para Android e iOS aprendizagem em Como Baixar o Bet365 App: Guia Completo para Android e iOS dia!

# **Partilha de casos**

Bem-vindo à minha história, galera! Hoje vou compartilhar a experiência com o aplicativo Bet365 e como isso me ajudou em Como Baixar o Bet365 App: Guia Completo para Android e iOS tornar meu jogo de apostas esportivas mais forte.

Em primeiro lugar, deixe-me dizer que a Bet365 é uma casa de apostas bem conhecida e oferece várias opções para apostar em Como Baixar o Bet365 App: Guia Completo para Android e iOS esportes. Eles têm um ótimo aplicativo disponível tanto no Android quanto nos dispositivos iOS o qual facilita minha colocação das minhas apostadas na internet

Agora, vamos falar sobre como eu uso o aplicativo Bet365. Quando abri pela primeira vez a aplicação fiquei impressionado com quão fácil de usar era ser amigável para mim A interface é intuitiva e simples navegar por menus claros que tornam mais fáceis encontrar aquilo do qual preciso

Uma das minhas características favoritas do aplicativo Bet365 é a opção de transmissão ao vivo. É incrível poder assistir aos jogos que estou apostando no live, diretamente em Como Baixar o Bet365 App: Guia Completo para Android e iOS meu telefone ou tablet adiciona um nível extra da emoção à experiência com apostas e realmente conveniente ser capaz para fazer tudo isso num só lugar

Outra característica que eu uso o tempo todo é a opção de levantamento. Isso me permite retirar meus ganhos ou cortar minhas perdas antes do evento acabar, uma ótima maneira para gerenciar as apostas e minimizar os riscos

Claro, um dos fatores-chave nas apostas esportivas é ter acesso às últimas pontuações e estatísticas. O aplicativo Bet365 oferece nesta frente de batalha o que fornece atualizações em Como Baixar o Bet365 App: Guia Completo para Android e iOS tempo real para me ajudar a tomar decisões informadas sobre minhas apostadas

Além do aplicativo móvel, o Bet365 também tem um site e uma aplicação de desktop. Estas são ótimas opções para aqueles que preferem apostar em Como Baixar o Bet365 App: Guia Completo para Android e iOS seu computador ou laptop

Em conclusão, o aplicativo Bet365 é um must-have para quem leva a sério as apostas esportivas. Sua interface amigável ao usuário live streaming e opções de saque em Como Baixar o Bet365 App: Guia Completo para Android e iOS tempo real tornam essa ferramenta perfeita pra qualquer pessoa que queira levar seu jogo esportivo até outro nível

Então, o que você está esperando galera? Baixe a aplicação Bet365 agora e comece já as apostas como um profissional!

# **Expanda pontos de conhecimento**

### **Como faço para baixar o app da bet365 em Como Baixar o Bet365 App: Guia Completo para Android e iOS meu smartphone?**

Para baixar o app da bet365 em Como Baixar o Bet365 App: Guia Completo para Android e iOS seu smartphone, acesse o site oficial dela através do seu celular e vá até a parte inferior da página. Lá, você verá a imagem abaixo de "Aplicativos da bet365". Clique nela e permita que o arquivo APK seja baixado no seu celular. Em seguida, selecione o arquivo na sua Como Baixar o Bet365 App: Guia Completo para Android e iOS pasta de downloads.

### **comentário do comentarista**

### **Comentário do artigo: "Como Baixar o Bet365 App: Guia Completo para Android e iOS"**

### **Resumo**

Este artigo fornece um guia passo a passo abrangente para baixar o aplicativo Bet365 em Como Baixar o Bet365 App: Guia Completo para Android e iOS dispositivos Android e iOS. Ele aborda problemas comuns como a ausência do aplicativo na Play Store e orienta os usuários durante o processo de download e instalação do arquivo APK.

### **Comentário**

O artigo é bem escrito e oferece instruções claras e concisas. Ele cobre todos os aspectos importantes do download do aplicativo, incluindo a solução para os problemas mais frequentes. A tabela resumindo os passos é especialmente útil para uma compreensão rápida.

### **Experiência pessoal**

Como usuário do aplicativo Bet365, posso atestar sua Como Baixar o Bet365 App: Guia Completo para Android e iOS praticidade e funcionalidade. O aplicativo espelha perfeitamente o site da casa de apostas, permitindo que os usuários façam apostas, assistam a transmissões ao vivo, gerenciem suas contas e muito mais.

### **Dicas adicionais**

- Para obter a versão mais recente do aplicativo, sempre baixe-o diretamente do site oficial da Bet365.
- Verifique se seu dispositivo atende aos requisitos mínimos do sistema antes de baixar o aplicativo.
- Certifique-se de permitir "Fontes desconhecidas" nas configurações do seu dispositivo para uma instalação bem-sucedida.

#### **Conclusão**

Este artigo é um recurso valioso para quem deseja baixar o aplicativo Bet365 em Como Baixar o Bet365 App: Guia Completo para Android e iOS seu dispositivo móvel. Suas instruções claras e experiência pessoal tornam o processo fácil e sem complicações. Recomendo fortemente este guia para todos os apostadores e entusiastas do cassino.

#### **Informações do documento:**

Autor: symphonyinn.com Assunto: Como Baixar o Bet365 App: Guia Completo para Android e iOS Palavras-chave: **Como Baixar o Bet365 App: Guia Completo para Android e iOS - A melhor plataforma para apostas online** Data de lançamento de: 2024-07-11

#### **Referências Bibliográficas:**

- 1. [big win 777 slot](/html/big-win-777-slot-2024-07-11-id-12716.pdf)
- 2. <u>[estrela bet como baixar](/artigo/estrela-bet-como-baixar-2024-07-11-id-25647.pdf)</u>
- 3. [baixar bet365 atualizado](/baixar-bet365-atualizado-2024-07-11-id-7368.htm)

4. [como estudar o mercado de apostas esportivas](https://www.dimen.com.br/aid-category-noticias/article/como-estudar-o-mercado-de-apostas-esportivas-2024-07-11-id-21086.php)